## **CTF700-CL-C og SEF70NHTPC(V5) modifikationer**

CTF700C-CL-C og SEF70NHTPC(V5) display er forsynes med et 2x10 positions stik for enden af "grisehalen" Denne vejledning viser hvordan man får dem modificeret til "amatørbrug"

Der er følgende tilslutninger:

VGA indgang

AV1 indgang for komposit video - PAL

AV2 indgang for komposit video – PAL

DCC indgang for komposit video – PAL der automatisk bliver valgt når video er tilstede (bak kamera) USB tilslutning for tilkobling til PC så skærmen bruges som touch til muse kontrol af PC. Der kræves en driver der skal installeres på PC og for W7 er denne at hente på nedenstående hjemmeside. Brug den driver der hedder single touch som ligger øverst på siden, den er testet og virker. For W10 er driveren måske allerede tilstede men det er tvivlsomt om alle funktioner er tilsted for touchskærm kalibrering.

Specifikationerne for CTF700C-CL-C kan også findes på den første link.

<https://www.cartft.com/catalog/il/541>

<https://www.cartft.com/support/drivers/TFT/>

SEF70NHTPC(V5)

[http://www.computex.biz/seform/default.aspx?com\\_id=2555&pdt\\_id=15520&PageType=ProductDetail&ContentTa](http://www.computex.biz/seform/default.aspx?com_id=2555&pdt_id=15520&PageType=ProductDetail&ContentTab=Introduction) [b=Introduction](http://www.computex.biz/seform/default.aspx?com_id=2555&pdt_id=15520&PageType=ProductDetail&ContentTab=Introduction)

[https://www.taiwantrade.com/product/sunlight-readable-7-tft-lcd-touch-monitor-70580.html#](https://www.taiwantrade.com/product/sunlight-readable-7-tft-lcd-touch-monitor-70580.html)

## **Hvad gør man så ??**

Det første man gør aer at blotlægge stikket ved at trække stik huset tilbage og åbne fligene ved de røde pile, så kablet er frigjort.

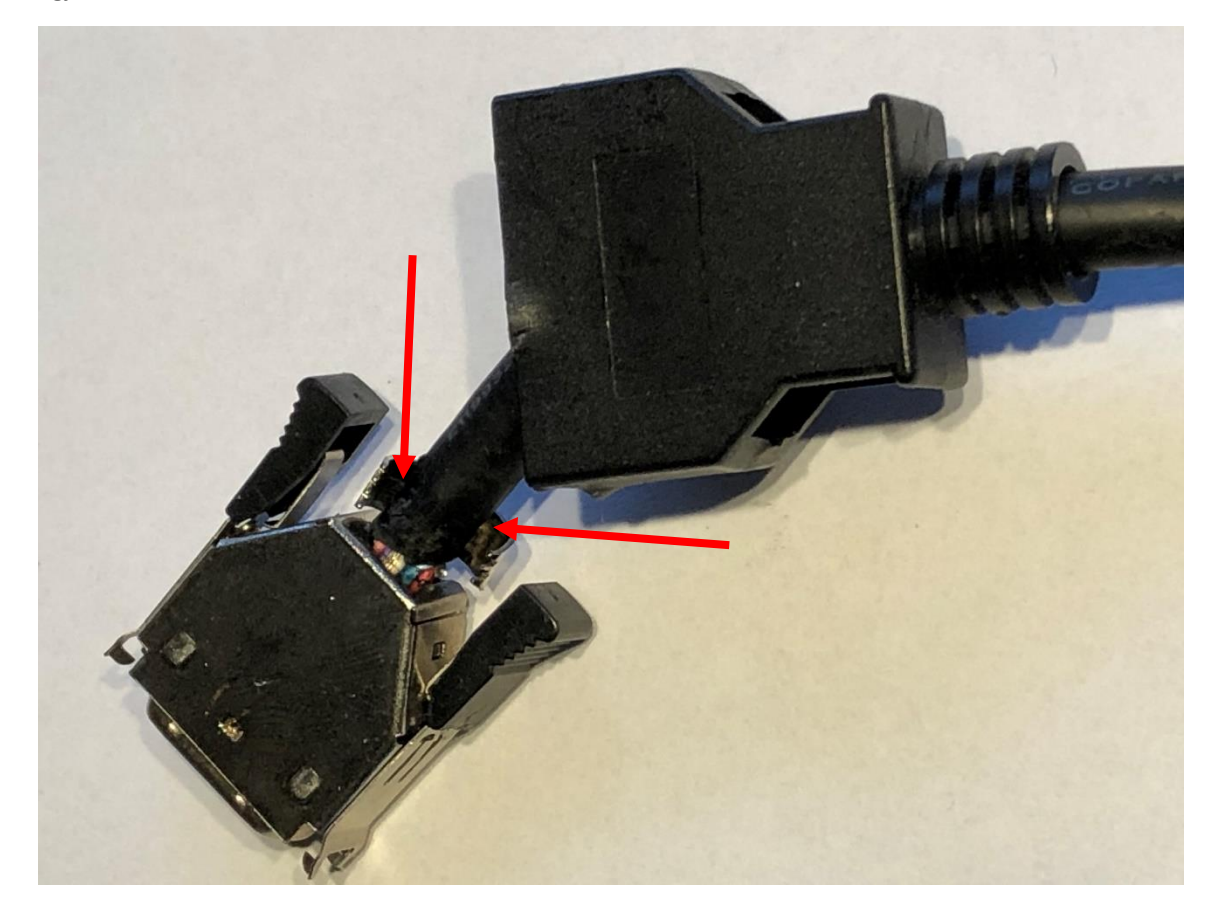

Dernæst fjerner man de to metaldæksler, idet man med en lille skruetrækker brækker dem fra hinanden. Den hvide stel ledningen tvindes fri af kablets skærm strømpe.

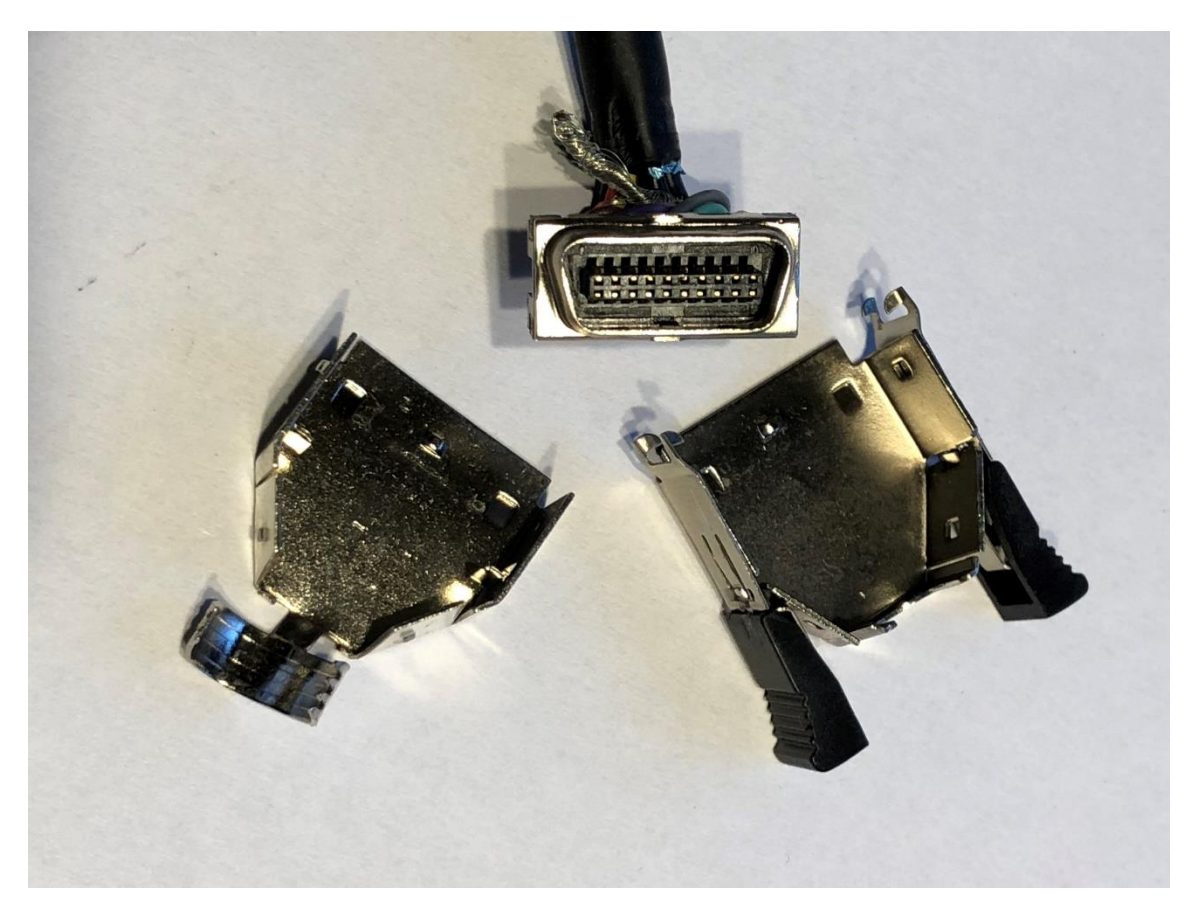

På næste side finder du billeder af stikket der er 2x10 men vi skal se det fra den anden side hvor ledningerne er på-loddede. Vi skal også se hvor der forskellige forbindelser til VGA stikket, de fem Video og lydforbindelser er placeret same 12V strømforsyninger er placeret. Der er en ledning mere til kontrol af CCD bagkamera aktivering, ved en tilført spænding på 5 til 12V, som i et par tilfælde medførte at nu kan display kun vise bagkamera så pas på !!!

Det er muligt at farverne på ledningerne er anderledes for din model, men på de senere tegninger kan du påføre dine farver, i dertil indrettede felter. Bemærk brugen af en hvid stribe på nogle af ledningerne. Det han være svært at få øje på så brug kraftigt lys !!

Det er en god ide først at notere ledningsfarveren på de følgende sider, dernæst at trækker stikhuset af ledningen, samt at føre et stykke krympefleks af stor diameter ind over ledningen, der kan gemme alle samlingerne. Fjern dernæst et godt stykke af kablets gummiskærm, så der er ca. 10cm ledningsender. De fem ledninger til VGA hunstikket skal have deres egen krympefleks og som er det første du skal montere.

Du kan vælge at samle alt i en lille plastdåse der er frit slag  $\circledcirc$ 

Et nærbillede af stikket

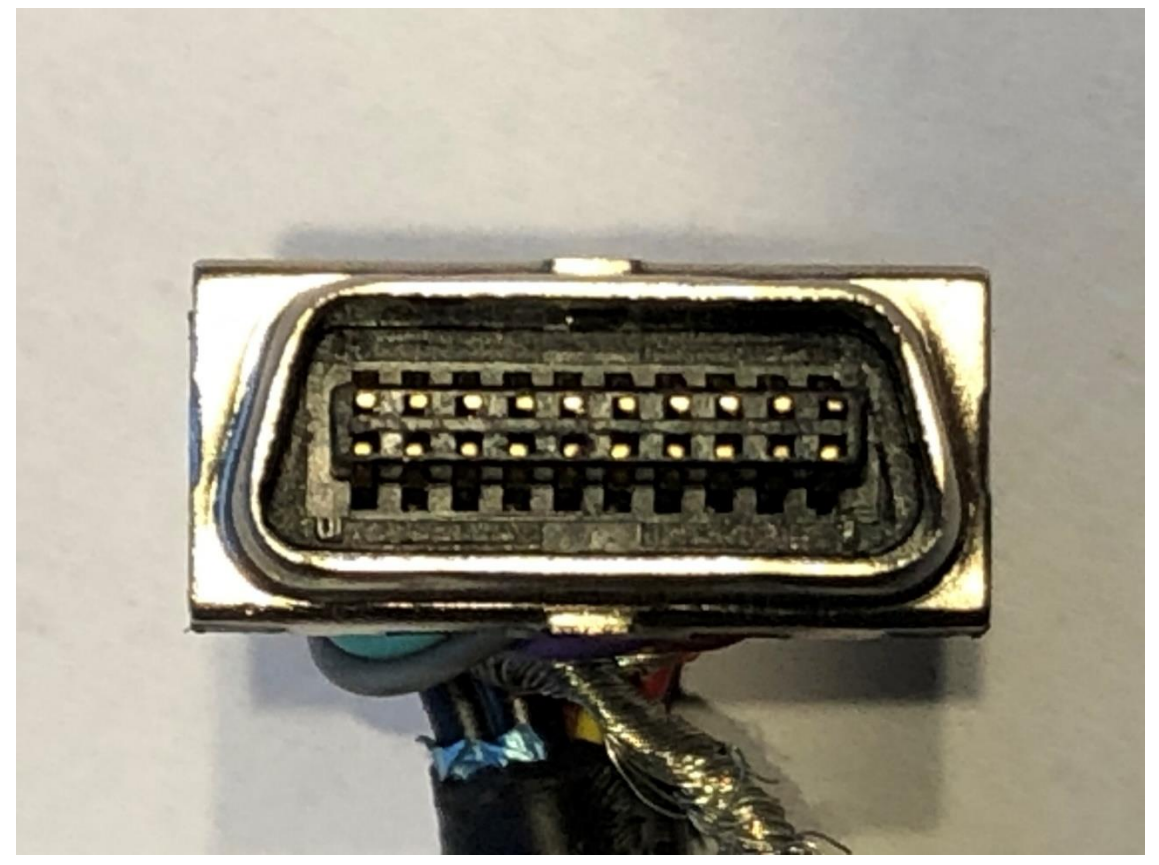

VGA og USB forbindelser. To af VGA forbindelserne er skærmede. Der er ingen ledning på 6. stikforbindelse fra neden

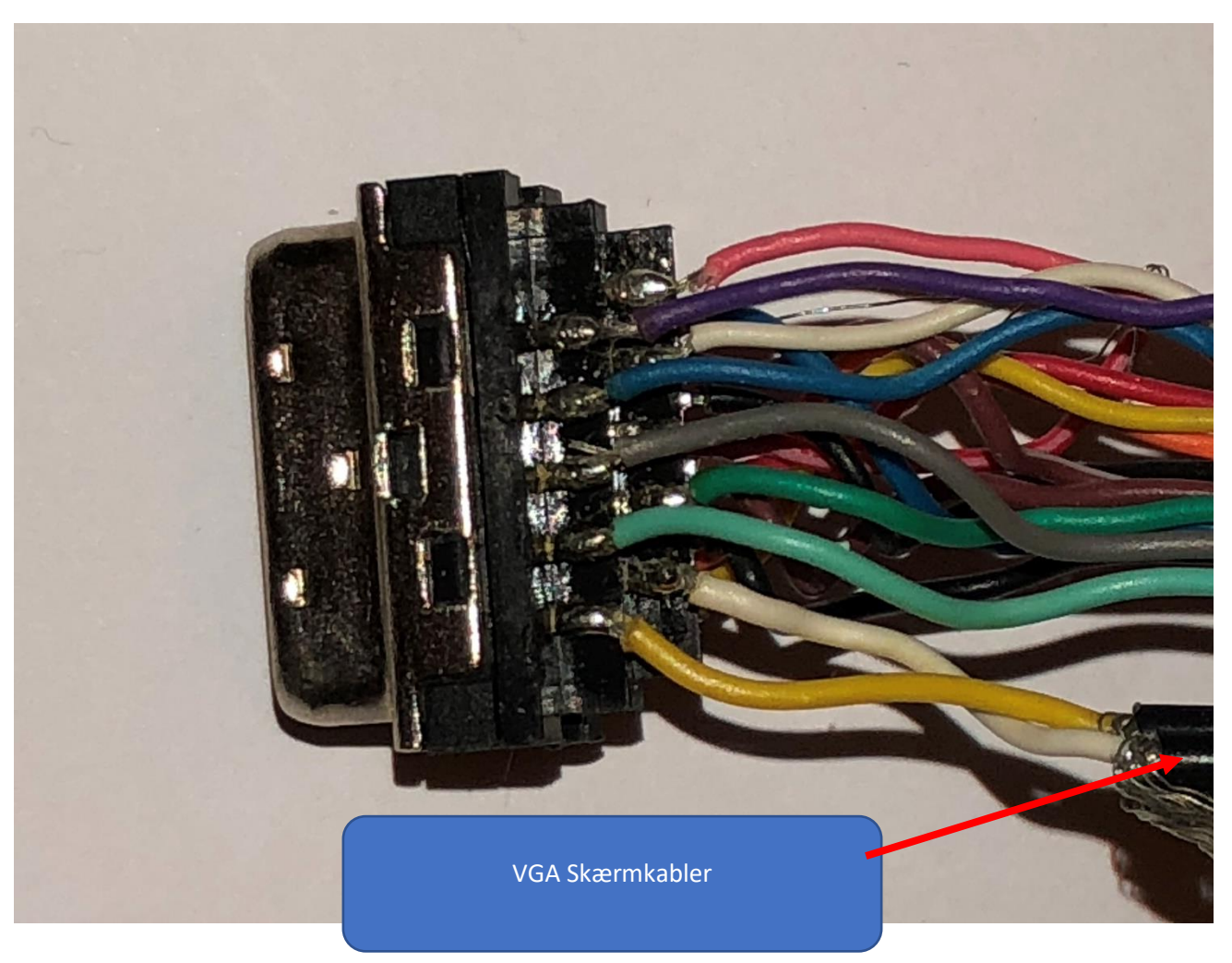

Denne side indeholder alle forbindelse til video, lyd, stel forbindelse, strømforsyning og den farlige bag kamera kontrol ledning (gul). Den sidste forbindelse helt til højere er tom.

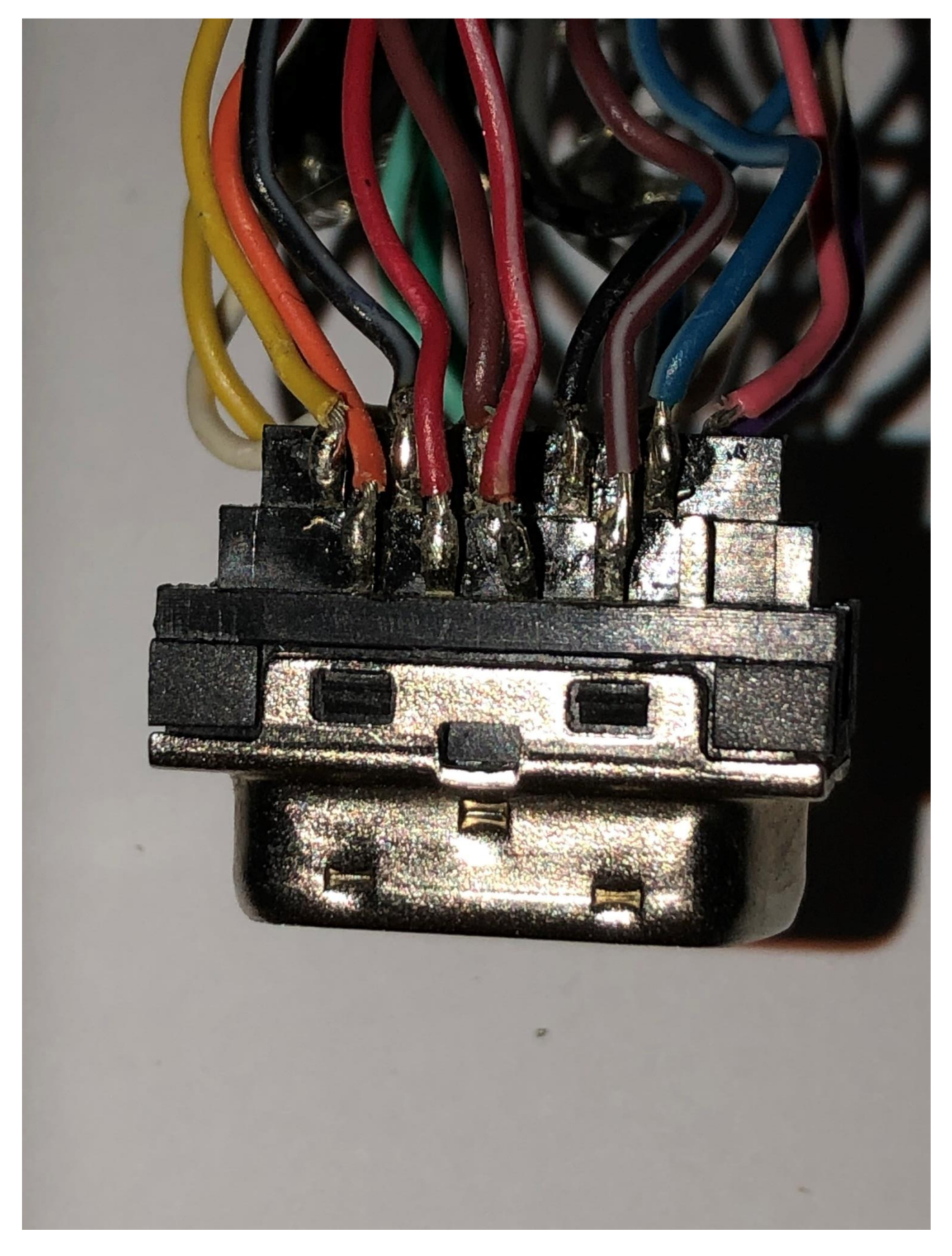

Denne tråd der viklet om skærmstrømpen. Der skal ikke bruges så glem at om den.

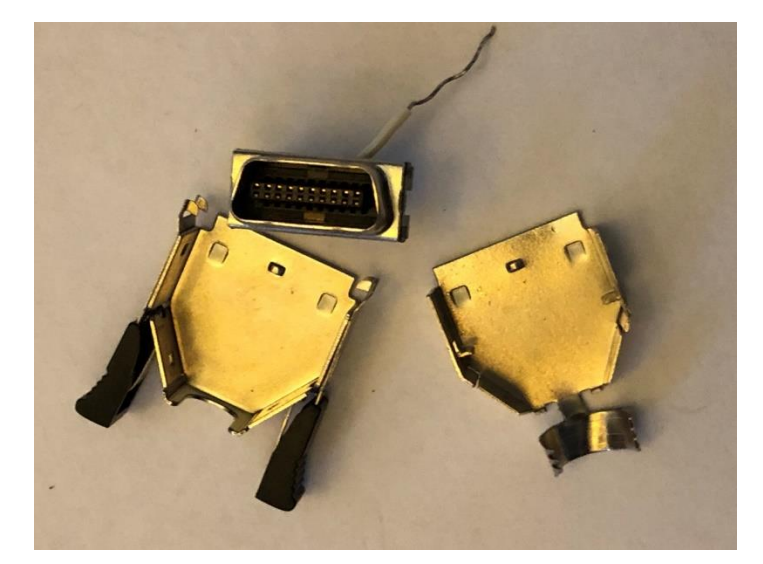

VGA forbindelserne

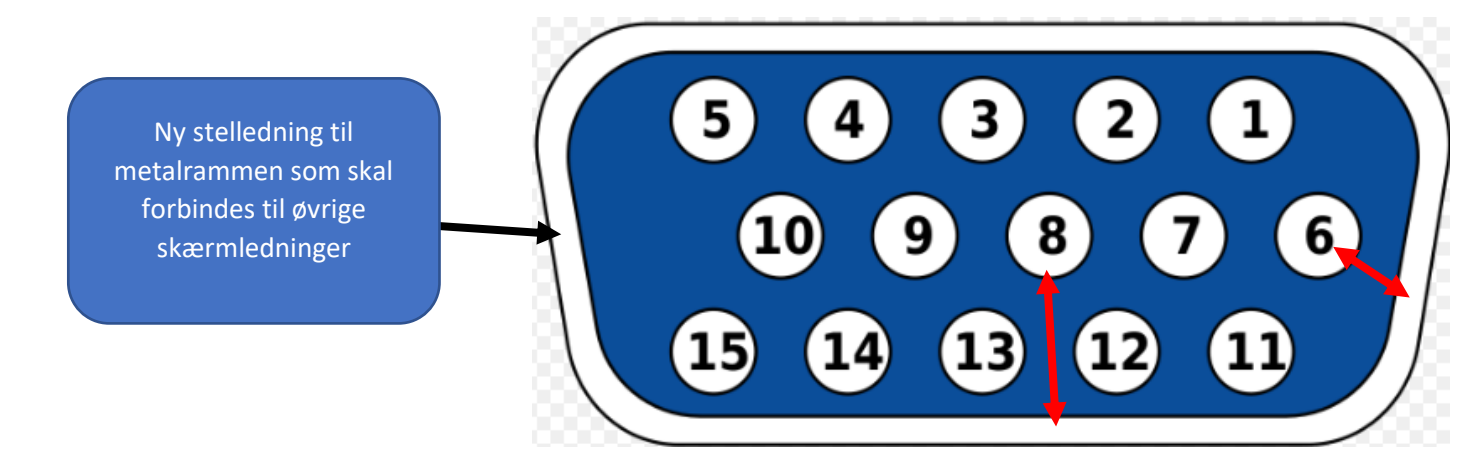

Brug et 15 polet hun stik. Forbind 6 og 8 til metalrammen samt en ny ca. 6cm stelledning

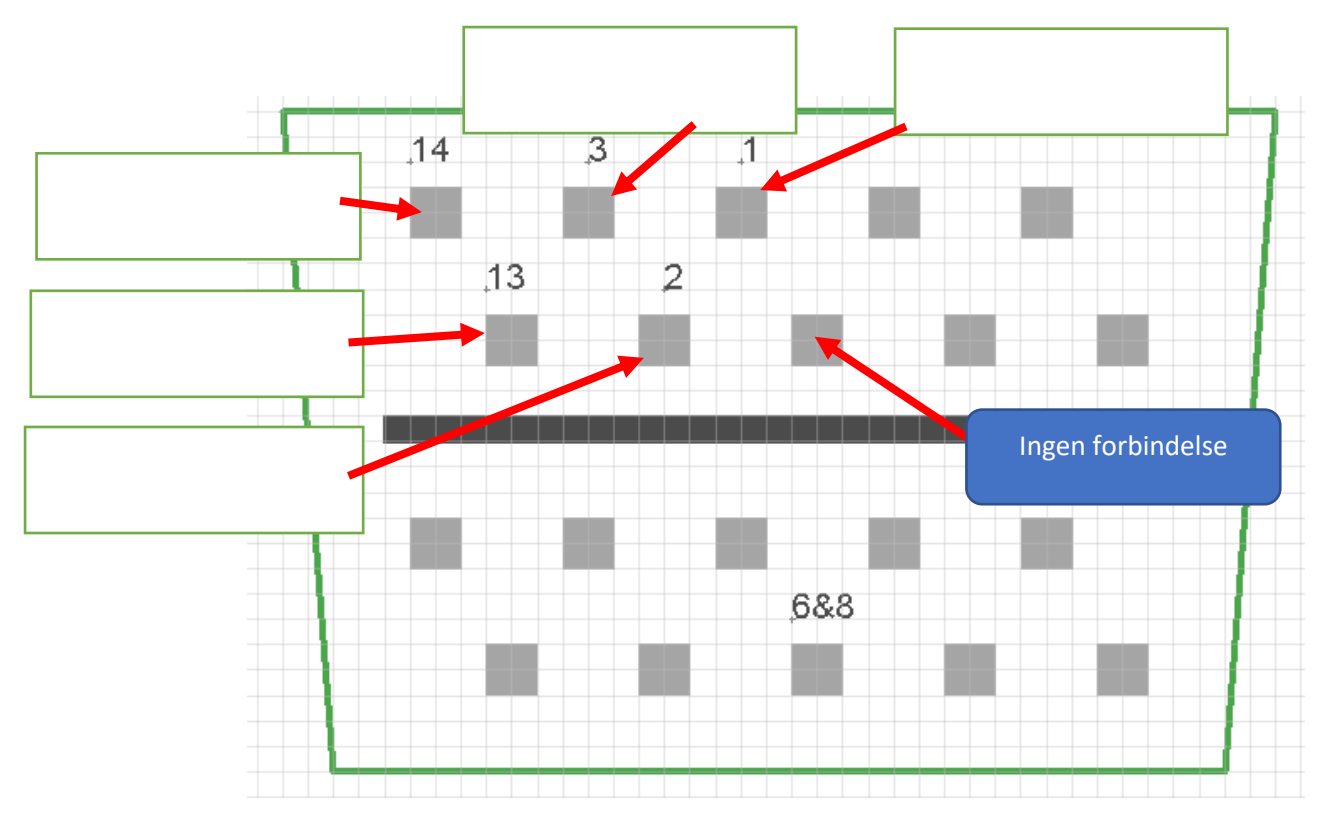

Denne bruges kun hvis du vil prøve om touchskærmen virker. Det er tvivlsomt om der funger pålideligt hvis overhovedet, og det kræver driver installation.

Forbind de respektive numre sammen. Skærmledningen forbindelse til alle de øvrige skærmledninger.

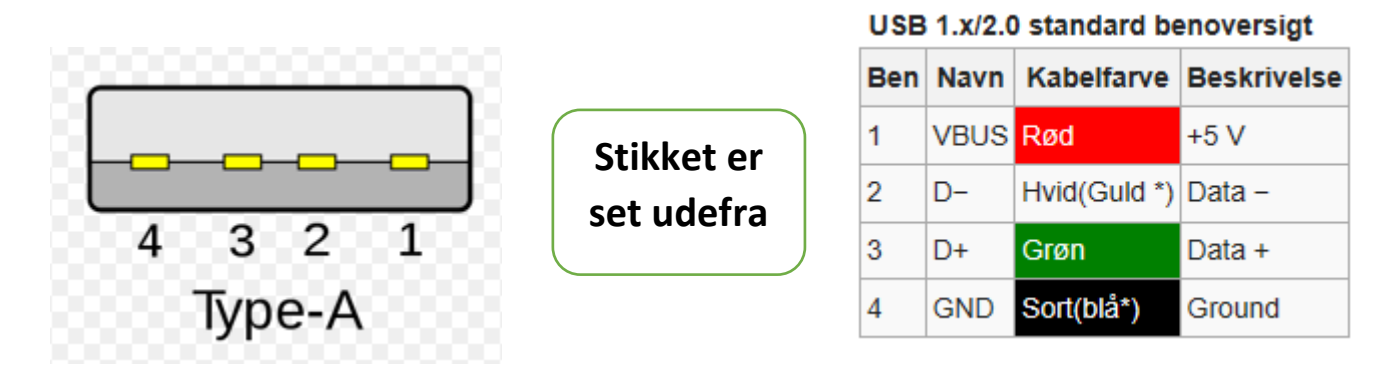

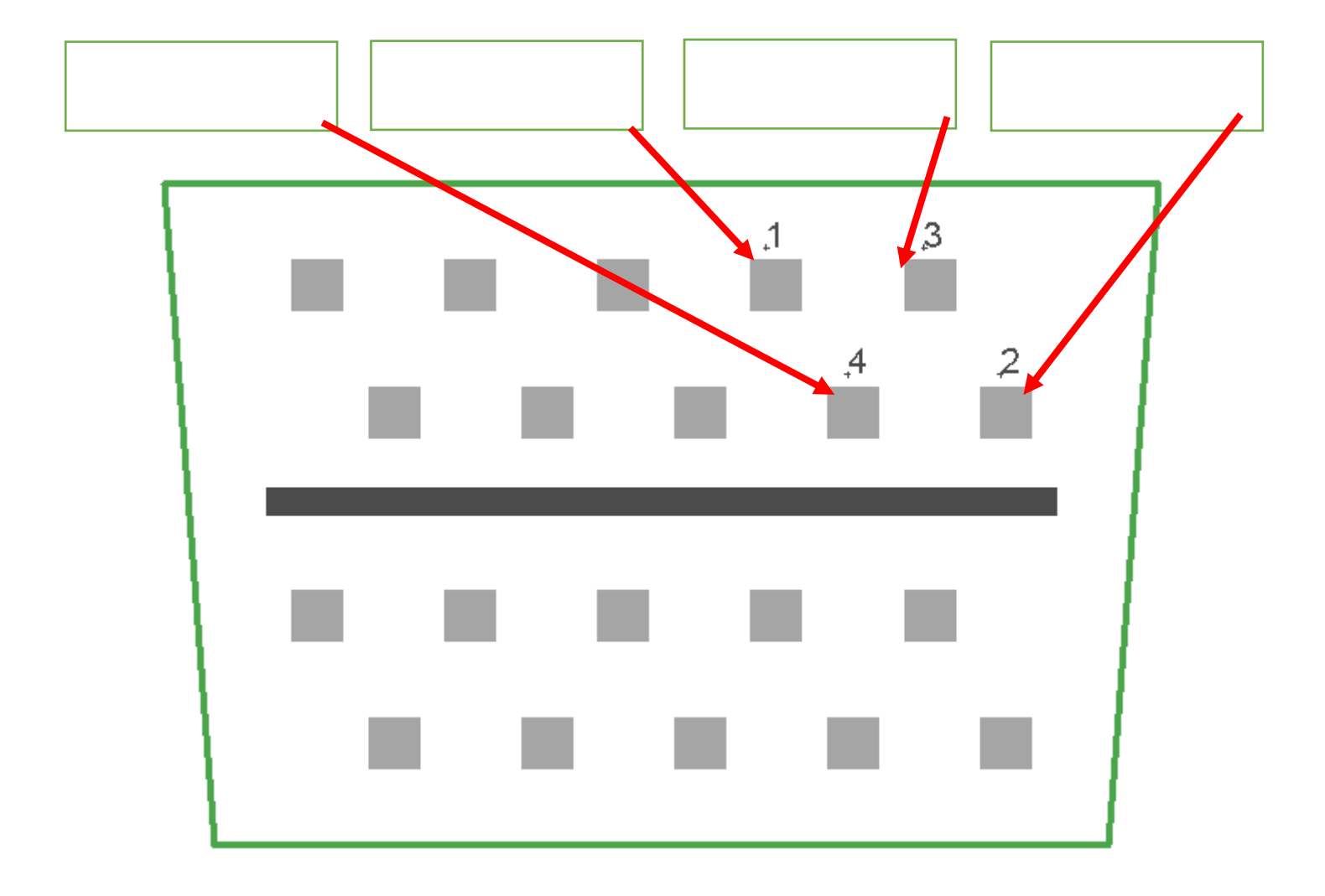

Forbind inder ledere på de 5 lyd og video forbindelser som vist nedenstående. Normalt er der hun RCA stik i den anden ende, men det er dig der bestemmer om det skal være han RCA alt efter hvad du skal bruge videoindgangene til.

Alle skærme til disse 3 Video (AV1, AV2 samt CCD der er back kamera) og 2 Lyd (A1 og A2) skærmkabler forbindes til all de andre skærme.

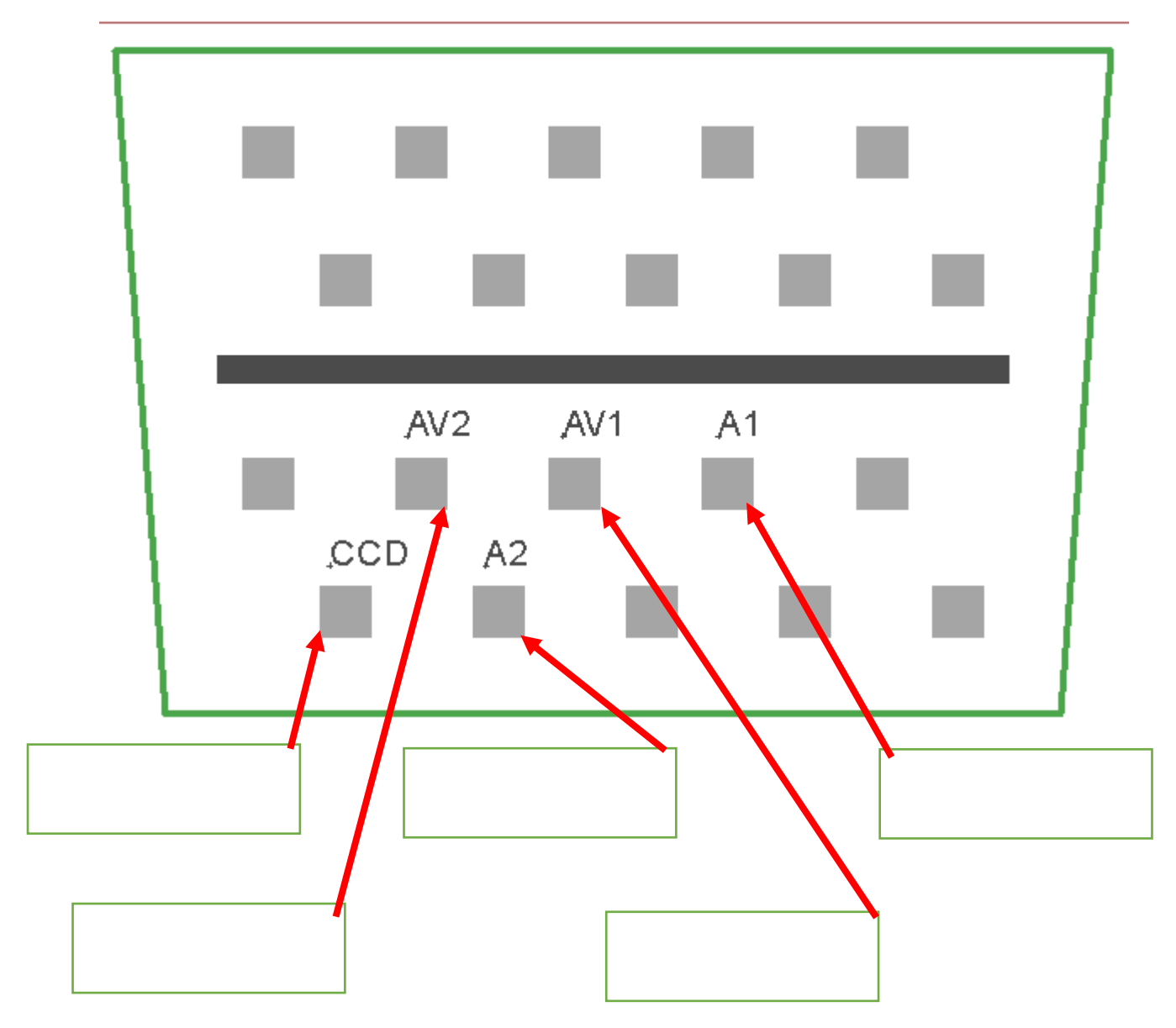

## DC 12V Strømforsyning

Hvis din enhed er forsynet med 2.1mm DC indgang i siden behøves denne forbindelse ikke. Jeg har valgt at lave et 2.3mm DC hun stik så vil hvad som helst der kan levere 12V 1A og har et 2.1mm eller 2.3mm hun DC stik passe.

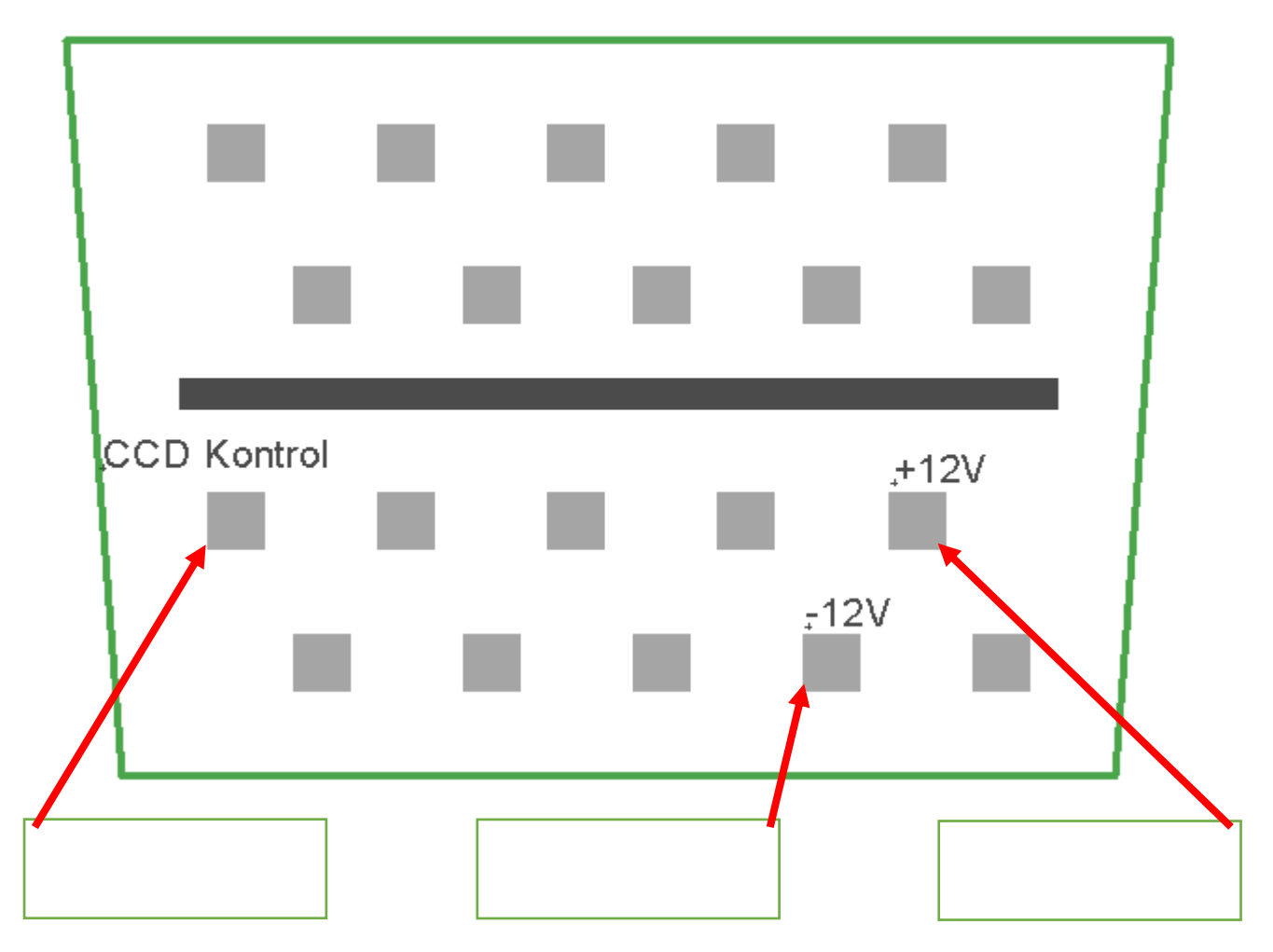

Det var det hele. Så god fornøjelse

16-02-2020 Kurt Poulsen OZ7OU